# office of Response and Restoration

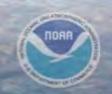

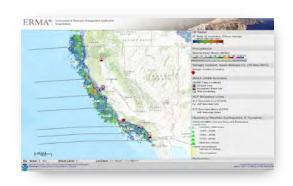

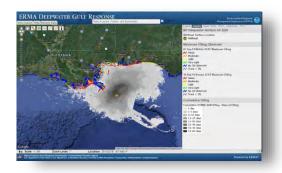

# Environmental Response Management Application (ERMA®)

Matt Dorsey NOAA Office of Response & Restoration Chevron OSPR Technology Conference San Ramon, CA February 27th, 2017

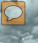

# **Presentation Overview**

# **ERMA**

- Overview
- Recently Released Developments
- Recent GRP Data Efforts
- Where we are headed

# **National DIVER Portal**

- Overview
- File Collections
- Explorer
- Public DIVER

#### What is ERMA?

- Common Operating Picture (COP)
- Web-based mapping tool
- Centralized access to information
- Increases communication, coordination, and efficiency
- Prepare for, respond to, assess impacts from incidents or conditions
- Analyze and visualize environmental information relevant to all hazards

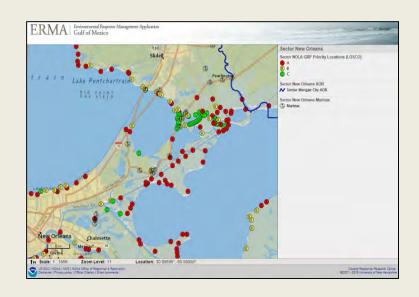

# **Key ERMA Functionality**

- Tiered system security
- Build customized maps and share with others.
- Open source technology
- Interoperability with external systems

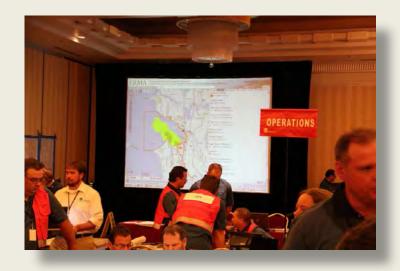

# Where is ERMA?

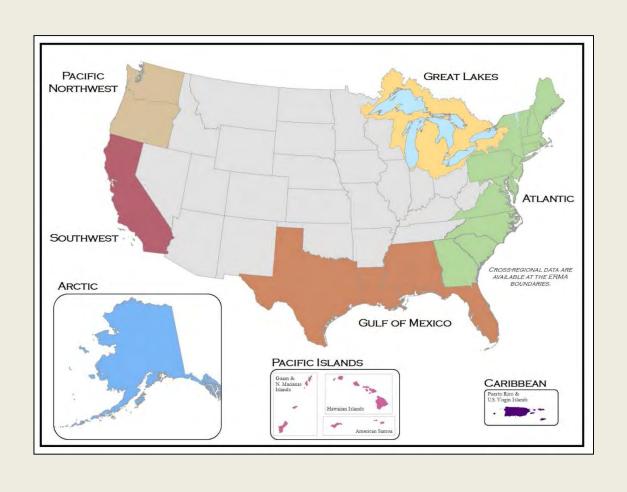

# **NOAA ERMA Support**

#### Requested through the NOAA SSC

- Small spill: Remote Support
  - o OSPR GIS
- Large Event: On-Scene Support → PRFA
  - Immediate availability of existing planning and real time data
  - Provides incident specific data for Unified Command
  - Situational Awareness to Off-Site Leadership & Partners
  - Ensures Federal Retention of Response Data

## **How ERMA is Used in Response**

#### Operations Section

- Incident Location
- Vessel Locations
- Dispersant Zones
- In-Situ Burns
- Divisions & Segments
- Booming Strategies

#### Environmental Unit

- Threatened & Endangered Species
- SCAT Data
- Sensitive Sites
- Wildlife Observations
- Overflight Observations

#### Situation Unit

- Mirror SitStat Board
- Trajectories
- Weather
- Current Operations

#### Unified Command

Up-To-Date Picture of All Operations

#### JIC

- Up-To-Date Picture of All Operations
- Potential to show publically released data

# **New ERMA Developments - Interoperability**

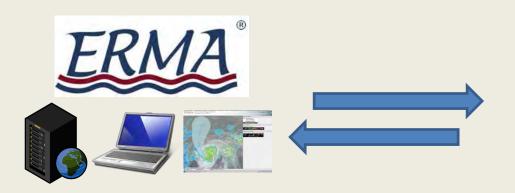

#### **NEW Feature:**

**Secure Electronic Data Sharing** 

- Tokenized
- IP Specific
- Event Specific

#### TRG IAP/IMSS

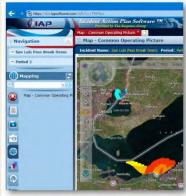

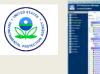

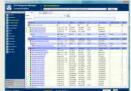

Response Manager, Flex Viewer, NDOW, Shell, ArcGIS Online

## **New ERMA Developments - Time Slider**

- Time Slider
  - Allows User to step data through time
  - Multiple Datasets at one time
  - Can be used with shapefile based layers and WMS T

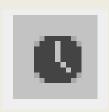

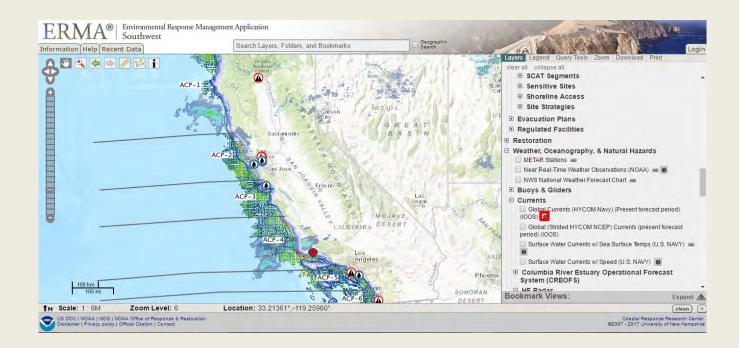

# New ERMA Developments - Select Records

- Allows interactive selection
  - –Data View
  - Identify Window map to dataview selection
  - Polygons can be used for overlay queries of other layers

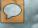

#### NOAA National Ocean Service Office of Response and Restoration

# New ERMA Developments - Select Records

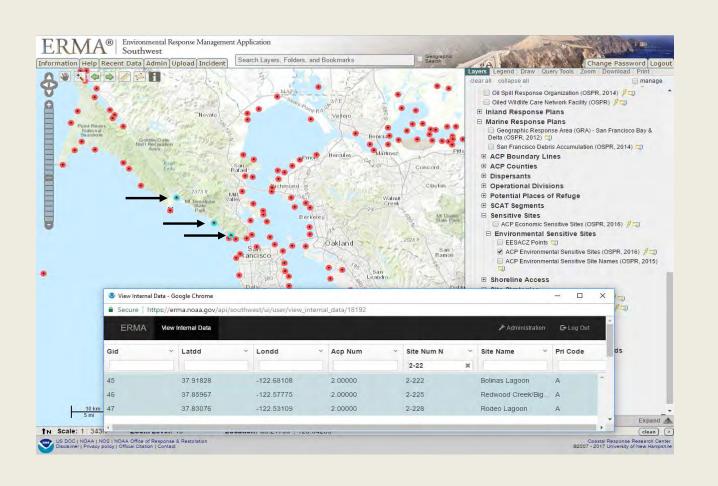

# **New ERMA Developments - Web Cam**

- Feature based web cams
  - Uses Iframe to take advantage of the native viewer provided by the feed.
  - Can authenticate to password protected feeds.

- Example: Okeanos Explorer
  - Ocean exploration cruise Deepwater near
    American Samoa and Samoa

# **GRP Work - BSEE/EPA Contingency Plan Support Contracts**

- 2015 BSEE and EPA contract funding to inventory, ingest, and deliver current GRP data via ERMA
- Develop recommendations on GRP creation and visualization for ERMA and other GIS systems
- Create tools to support creation of new GRP data (ERMA Draw) and enhanced ESI queries and reporting (ICS 232/RAR)

#### NOAA National Ocean Service Office of Response and Restoration

### **New GRP Tools in ERMA - Symbol Library**

• Standardized sets of symbols for uploader to choose from.

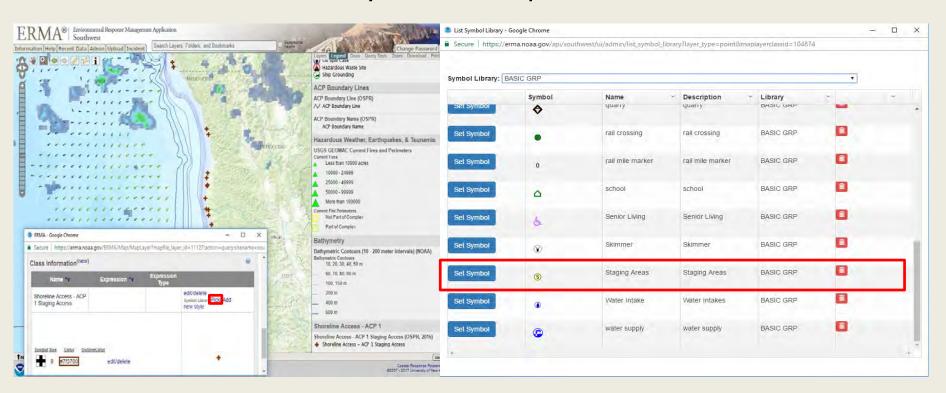

#### **New GRP Tools in ERMA - Draw Tool**

 Allows draft GRP plans and edits to be shared with many for review and then added to ERMA table of contents when finalized.

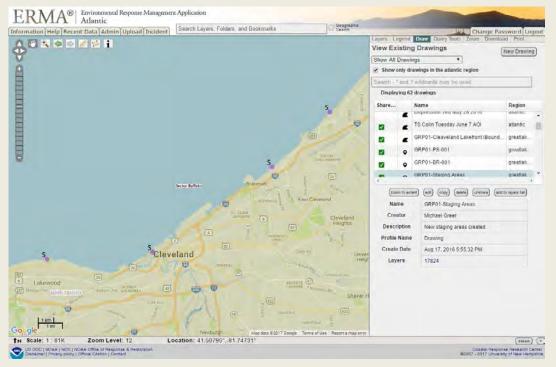

### **ERMA Near Future**

- Migration to Openlayers 3
  - Client-side vector rendering (quicker reaction/drawing)
  - Better support for:
    - Web Feature Services
    - Image Services
  - Opens the door to optimizing ERMA for use on mobile devices
- Polar Projections
  - Arctic Priority Region
- Continued Security Assessment and testing

# NOAA | National Ocean Service | Office of Response and Restoration

### **Polar Projections**

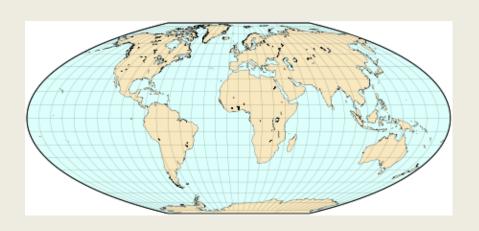

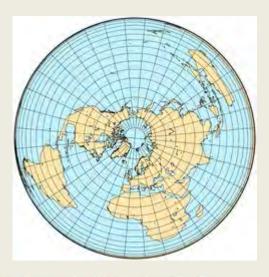

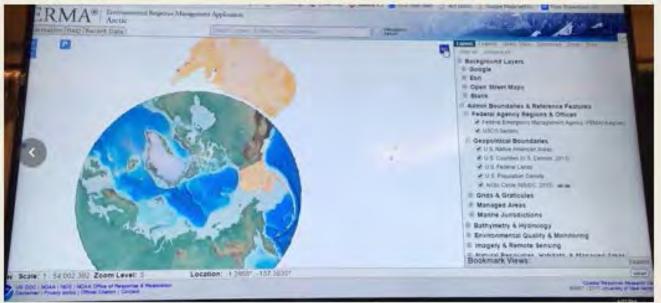

# **Overview**

### **DIVER**

(Data Integration, Visualization, Exploration, and Reporting)

DIVER is a data warehouse and query application. The DIVER approach integrates and standardizes datasets so users can query across data holdings and download information and results.

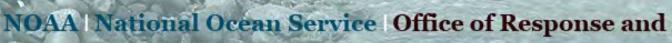

# **DIVER:** Key Capabilities

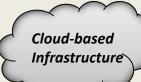

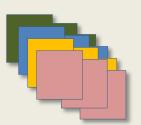

#### **File Collections (Field Data)**

Ingest and manage data from many sources; structured and unstructured

#### **Data Warehouse (ETL)**

Integrate and standardize data from multiple sources (e.g. fieldcollected data, laboratory data, analysis)

# **Samples** Ocean Data **Observations Photos Projects**

#### **Query and Export Tools (Structured/Formatted Data)**

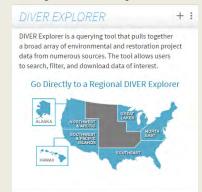

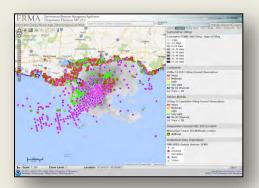

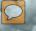

# NOAA | National Ocean Service | Office of Response and Restoration

#### **DIVER File Collections: Southwest**

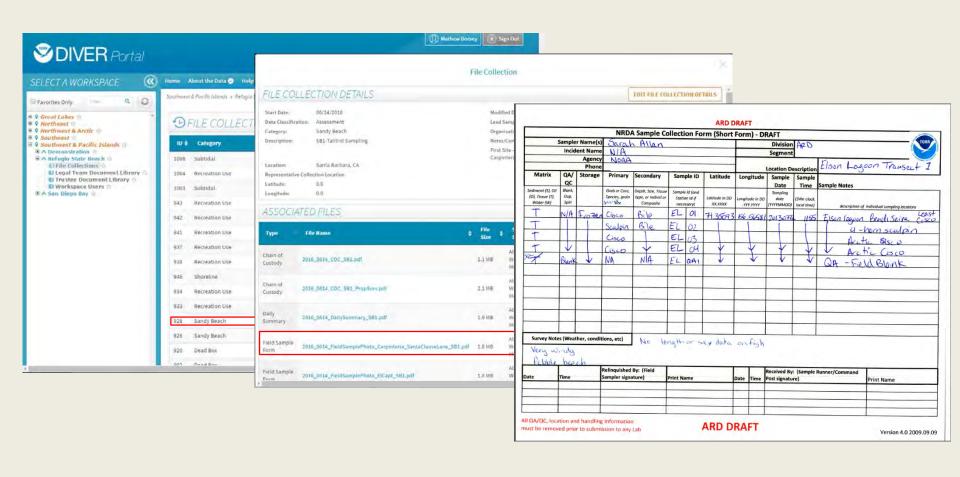

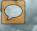

#### NOAA National Ocean Service Office of Response and Restoration

## **DIVER Explorer: Southwest**

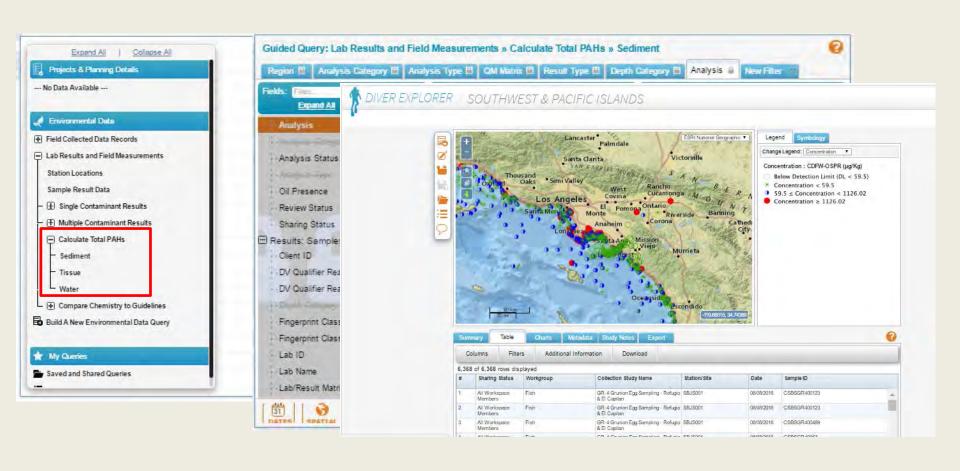

#### NOAA National Ocean Service Office of Response and Restoration

#### **Public DIVER**

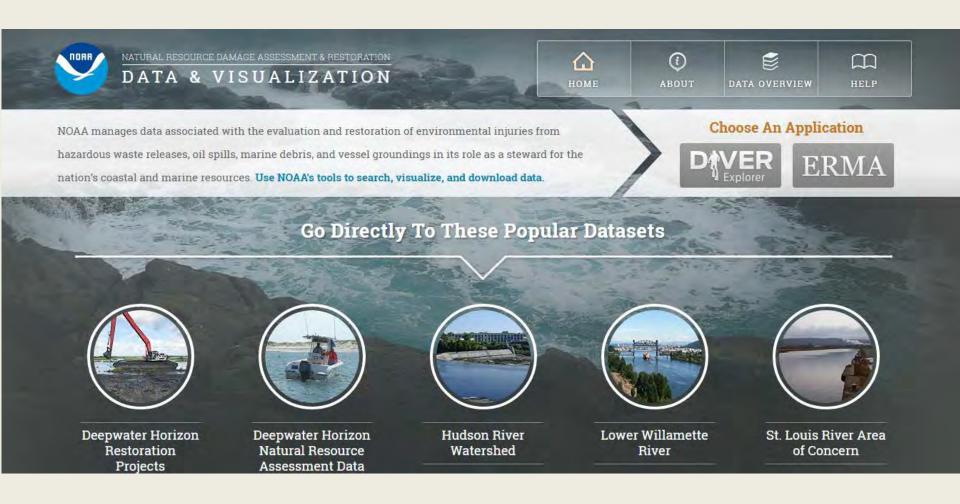

https://www.diver.orr.noaa.gov

#### **Questions?**

Southwest ERMA URL

https://erma.noaa.gov/southwest

National DIVER Portal URL

https://www.diver.orr.noaa.gov